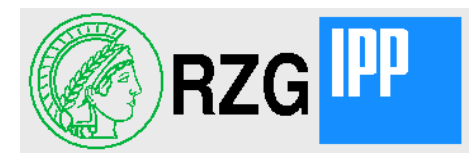

# HPSS as HSM solution for AFS-OSD

Hartmut Reuter reuter@rzg.mpg.de

Sep 14, 2010, Pilsen **HPSS as HSM solution for AFS-OSD** Hartmut Reuter

HSM means Hierarchical Storage Managent

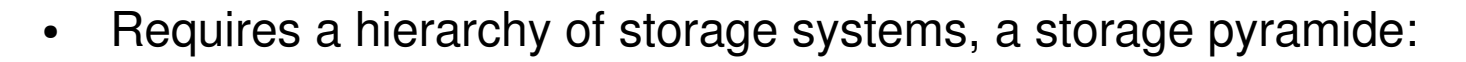

- with the fastest and most expensive storage at the top
- and the slowest and and most unexpensive storage at the bottom.
- Unused files will be migrated after a while down to less expensive storage
	- Access to a file on slow storage triggers migration back to fast storage.
- In many cases just two different storage layers:
	- Disk (fast, expensive)
	- Tape (slow startup, unexpensive media)
- To run unattended HSM systems mostly requires a tape robot system (expensive!).

2

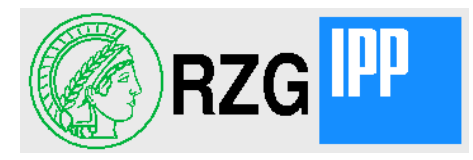

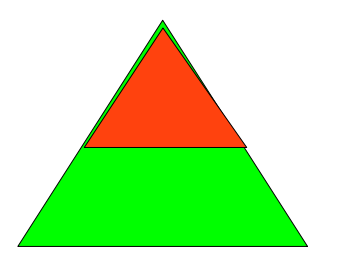

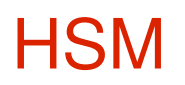

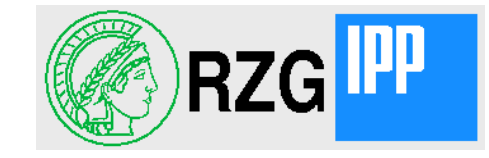

OpenAFS-OSD allows you to use your site's HSM system for AFS space:

- Create an archival OSD on a partition under control of the HSM system
- Set some flags and variables for your disk OSDs in the OSDDB
	- "osd setosd <number> -wipeable"
	- "osd setosd <number> -highwatermark <per mille value>"
	- "osd setosd <number> -minwipesize <value>"
- Run the archiver and wiper scripts as bos instances on your database servers

This gives you HSM functionality for OSD-files in AFS. If the OSD partition reaches the highwatermark (typically 85 %) the wiper script removes some longest unused files from the OSD. So you get "unlimited" disk space in the OSDs.

# File Size Histogram

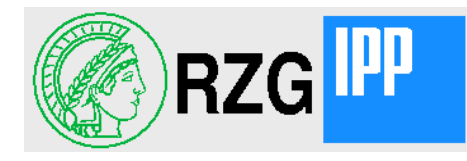

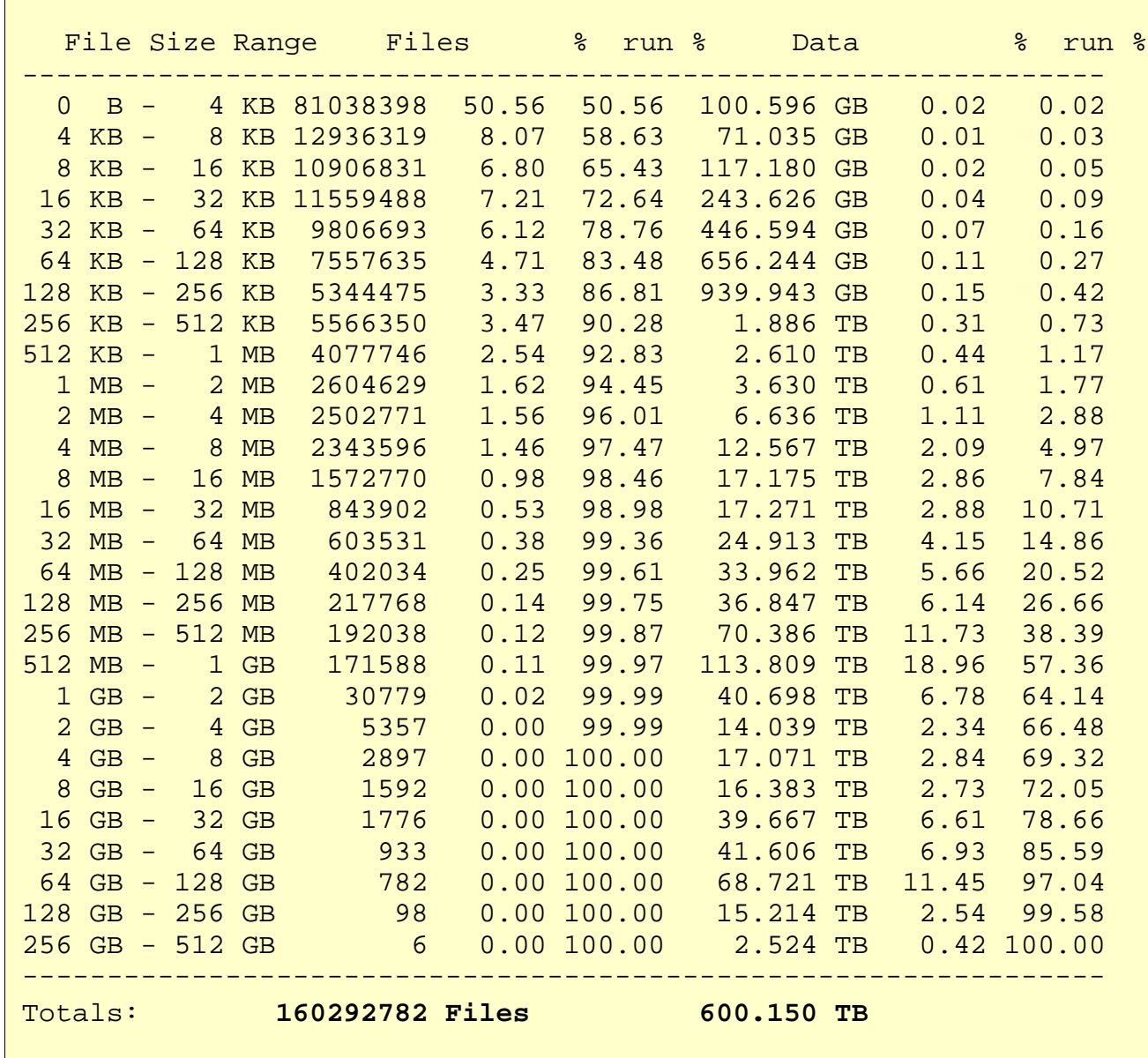

Filesize Histogram over All 160 million files in Our cell

50 % of the files  $\leq$  4K

Total data 600 TB

 $\sim$  1/3 of the data in files  $>$  2G

16.4 % of the files, but 89.9 % of the data in volumes which may us OSD

# OSD-Volumes

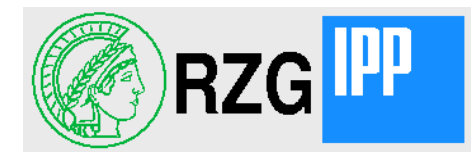

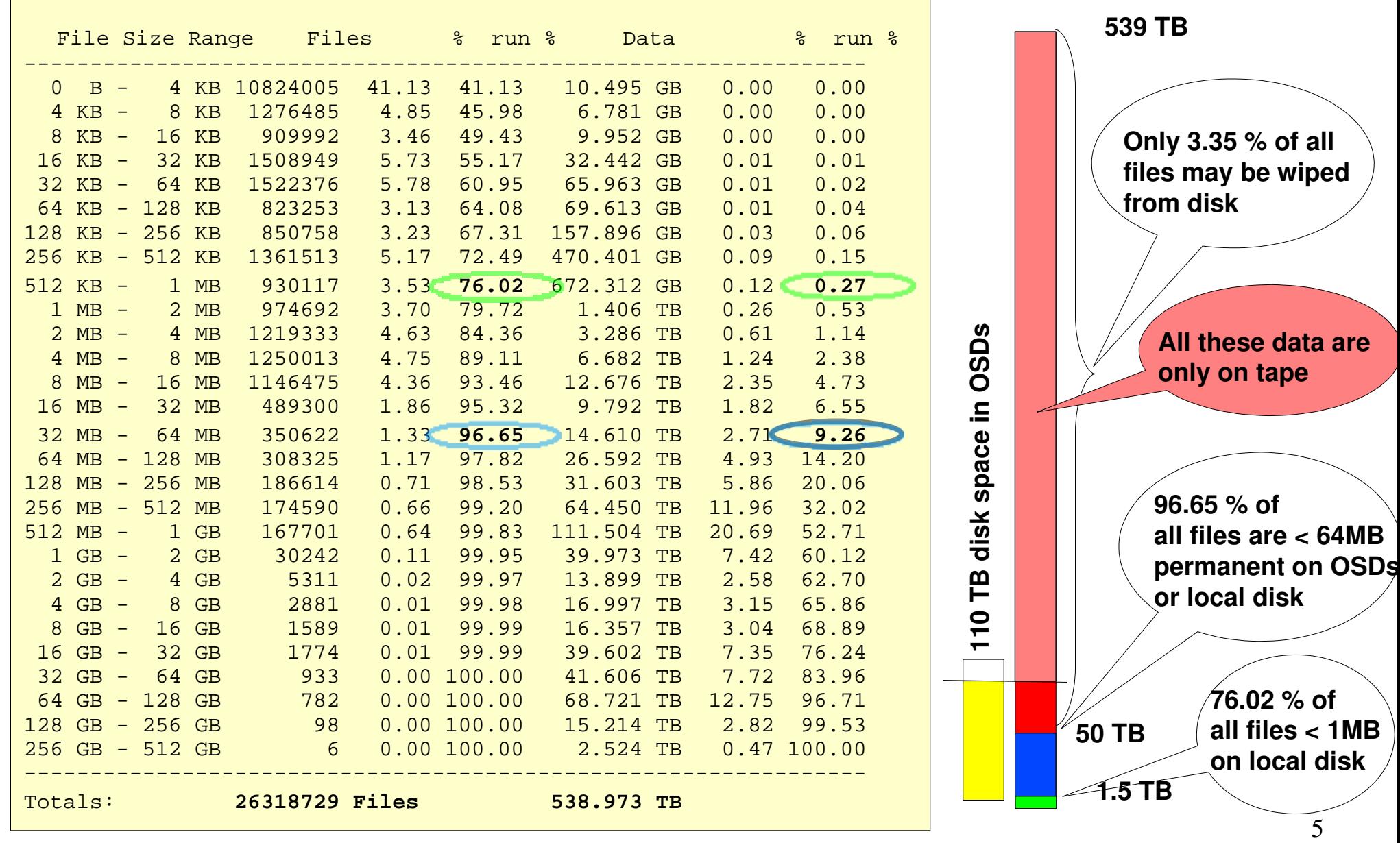

Sep 14, 2010, Pilsen **HPSS as HSM solution for AFS-OSD** Hartmut Reuter

**RZG** 

- The diagram shows number of files and amount of data over the logarithm of the file size.
- All data right of the red line at 64 MB can be wiped from disk staying only on tape

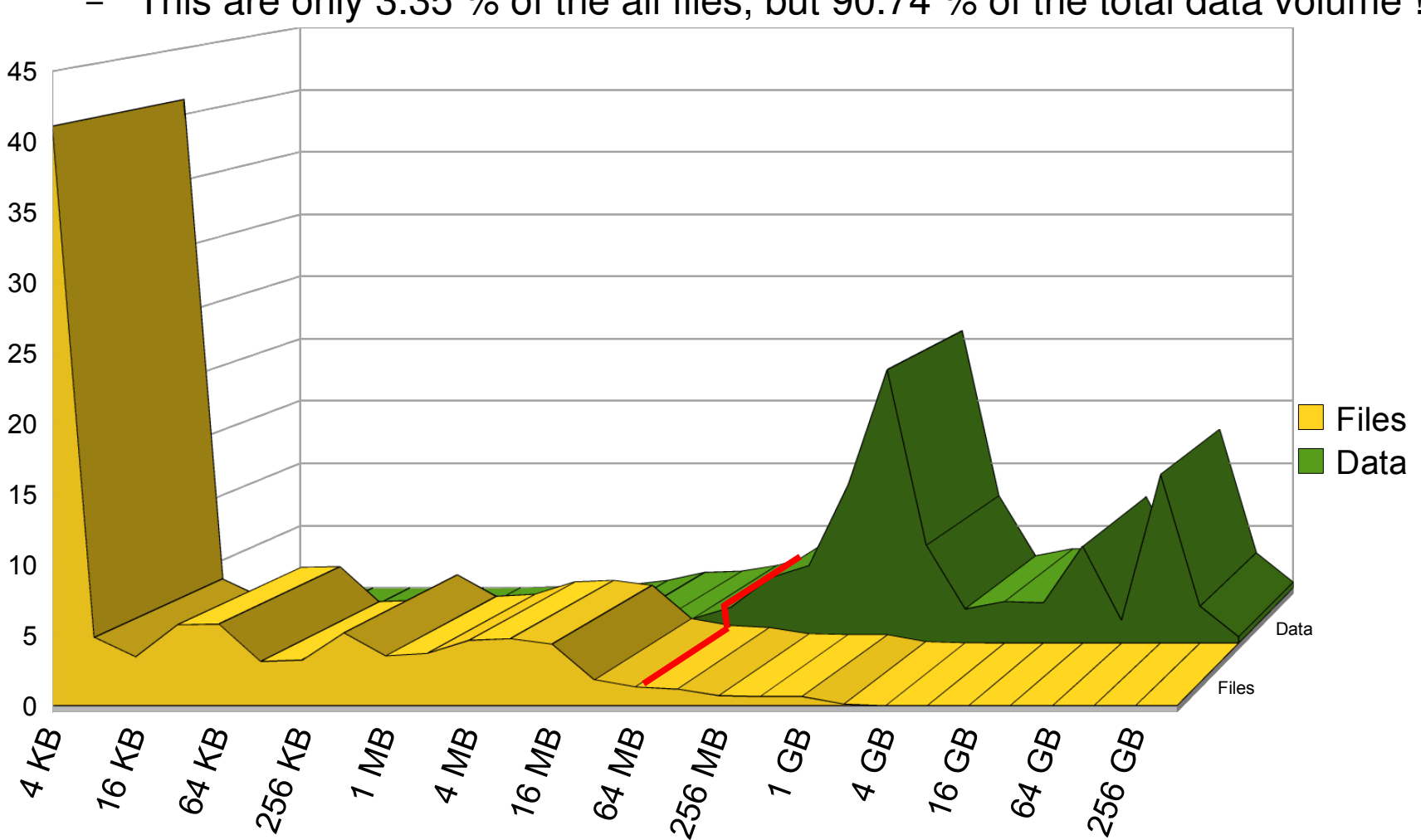

– This are only 3.35 % of the all files, but 90.74 % of the total data volume !

6

# Our Data Growth

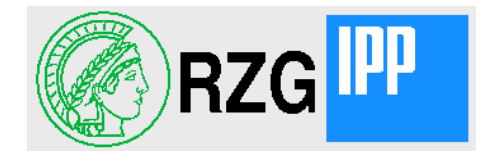

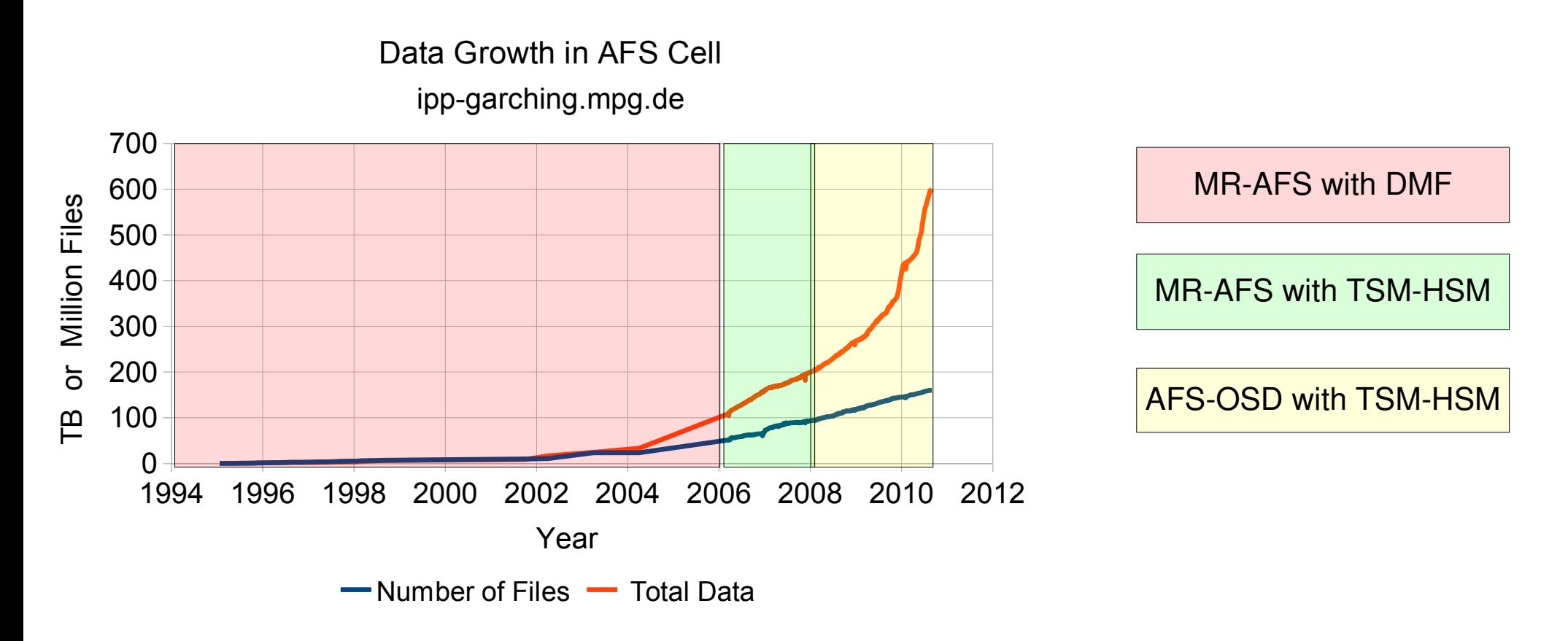

- Transparent to the user and the AFS-tree we had different HSM systems and AFS versions
- Data growth brought us this year to the limit of what TSM-HSM could ingest
- HPSS claimes to scale much better because you can add more data movers

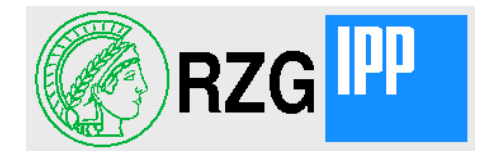

There are two classes of HSM systems:

- 1. Those you can see as a mounted filesystem, such as
	- DMF (SGI got it along with CRAY in 1996)
	- TSM-HSM (IBM)
	- SAMFS-QFS (SUN/ORACLE)
- 2. Those which can only be accessed through special libraries, such as
	- CASTOR (CERN)
	- DCACHE (DESY)
	- HPSS (IBM)

HPSS can also be mounted in LINUX, but they recommand for performance reasons the use through library calls.

The  $1<sup>st</sup>$  class doesn't require special support by AFS-OSD, of the  $2<sup>nd</sup>$  class only DCACHE and HPSS are supported at the moment.

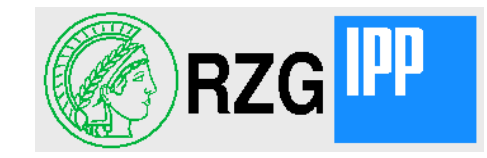

For the non-mountable HSM systems a special interface had to be provided:

- The NAMEI-linktable should not reside in the HSM system to allow for fast increment and decrement of link counts (as needed with volume clone and release).
	- Therefore a small visible /vicep-partition is necessary which contains only the tree for the "special" directories.
- Instead of calling the C-library routines for I/O operations a pointer to an operations vector is supplied in IHandle\_t. It can either point to the C-library routines or to the specific interface for the HSM system.
	- For normal partitions and for the linktable it points to the C-library
	- For files in HPSS or DCACHE it points to the interface routines.
- The base directory path where the NAMEI data structure begins in the nonmountable HSM system has to be supplied by a command line parameter to the rxosd.

#### **R**echen**Z**entrum **G**arching der Max-Planck-Gesellschaft Archiving a simple file into HSM

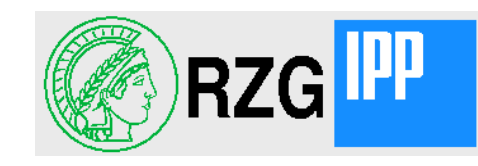

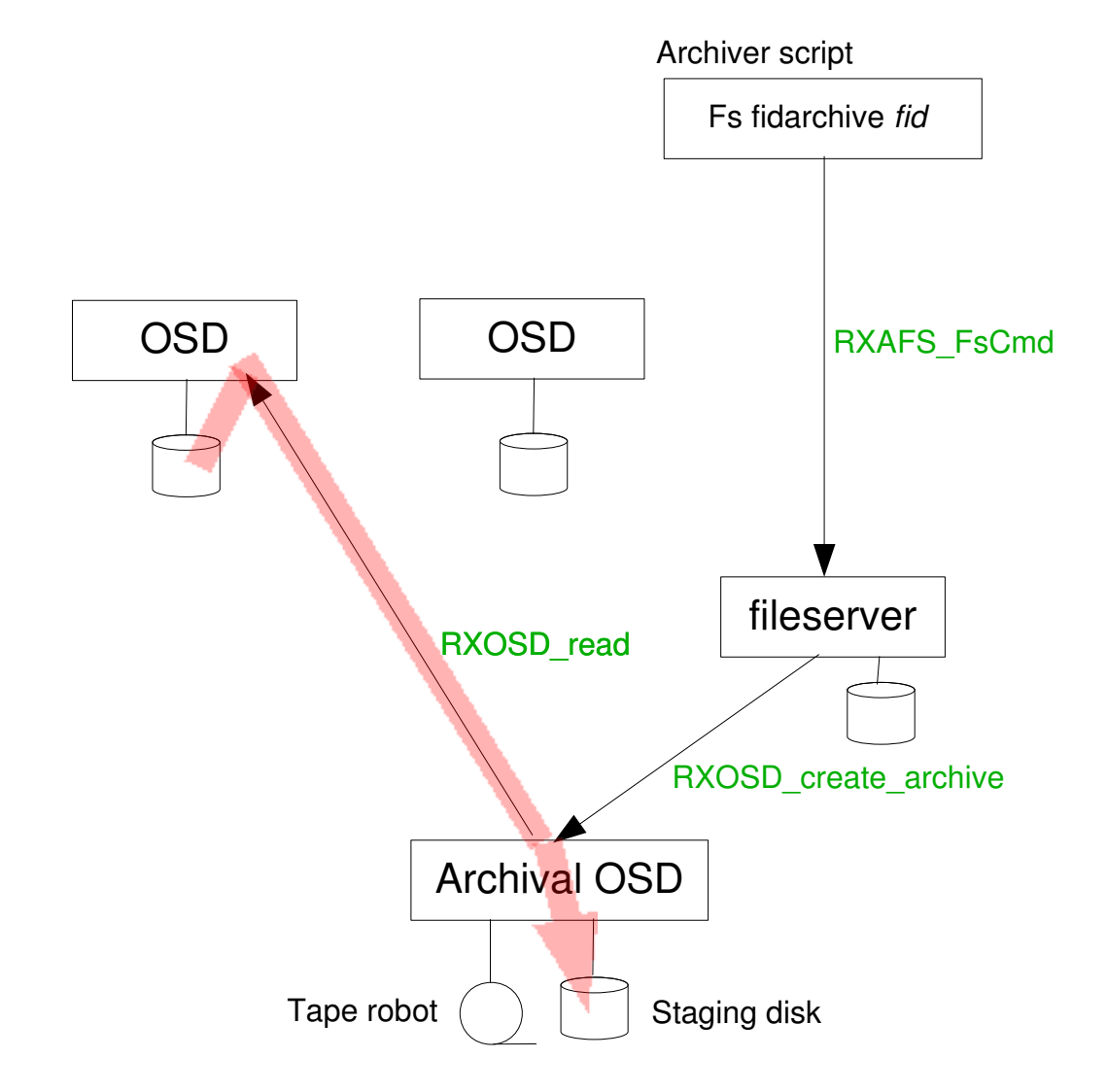

- Archiver script: "fs fidarchive fid"
- Fileserver does RPC RXOSD\_create\_archive to archival OSD
- Archival OSD does RPC RXOSD\_read to OSD where the file is stored
- Archival OSD returns md5 checksum to fileserver
- Fileserver stores md5 checksum in file's OSD metadata.
- HSM-system migrates file from staging disk to tape.

# Archiving a striped file

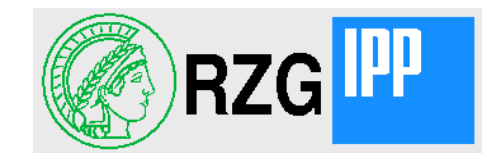

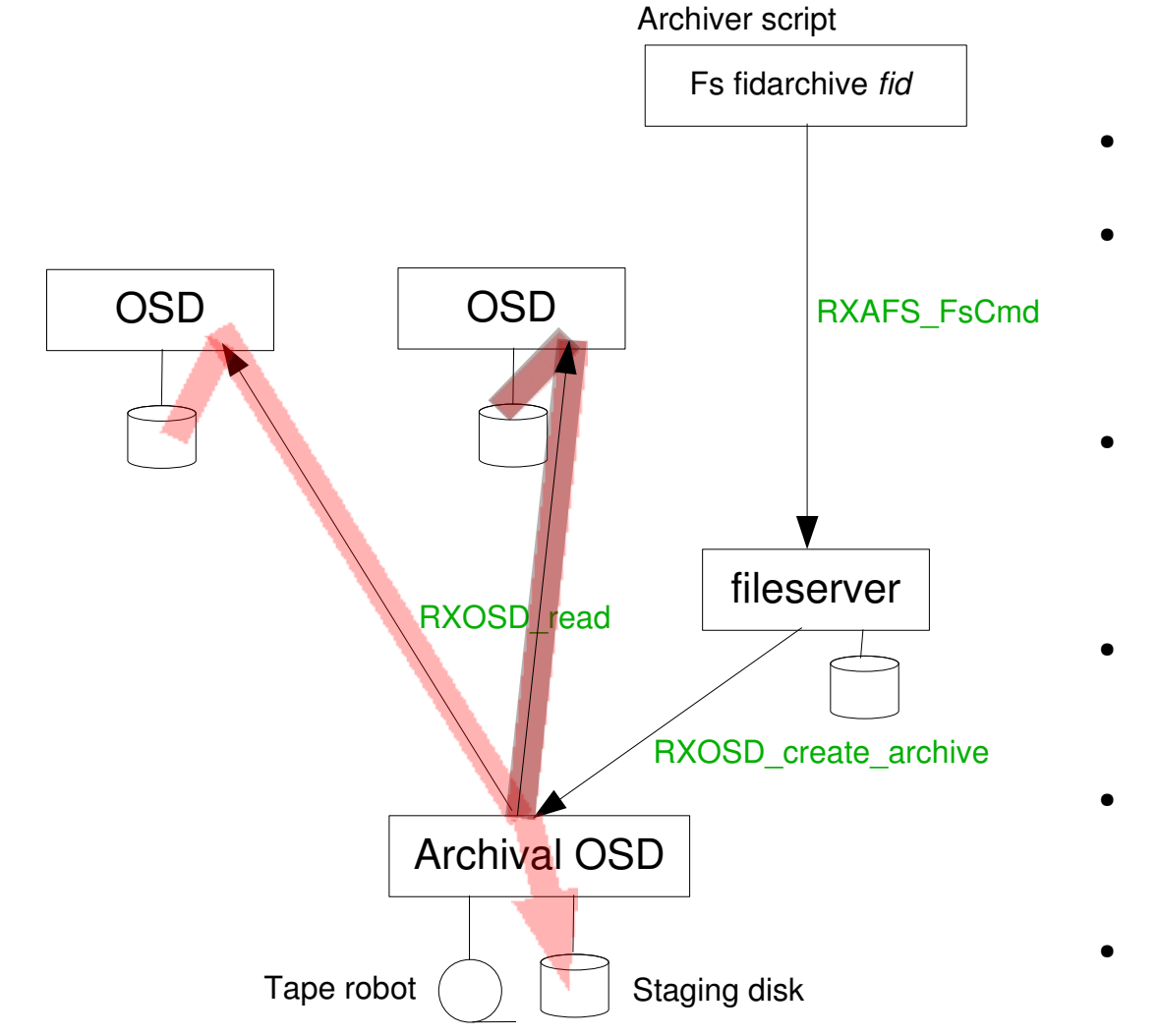

- Archiver script: "fs fidarchive <FID>"
- Fileserver does RPC RXOSD\_create\_archive to archival OSD
- Archival OSD does RPCs RXOSD\_read to OSDs where stripes of the file are stored
- Archival OSD returns md5 checksum to fileserver
- Fileserver stores md5 checksum in file's OSD metadata.
- TSM-HSM migrates file from staging disk to tape.

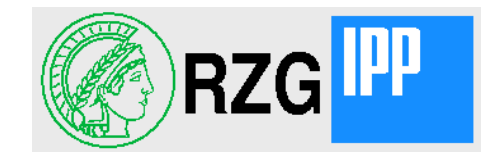

All LINUX-based OSDs can use the HPSS api-library to access files in HPSS directly. This allows to archive files more efficiently.

- The archival OSD which owns HPSS and keeps the link-table creates the archival file in HPSS and than starts a new RPC "write\_to\_hpss" to the OSD where the file resides.
- The OSD where the file resides sends directly its data to HPSS and calculates the md5 checksum on the fly.
- $\bullet$  The archival OSD returns the md5 checksum to the fileserver.

The archival OSD owning HPSS can handle many those archiving requests in parallel because it only controls the archiving without actually transfering data.

This technique can be used only for files consisting in a single object. Striped files can still only be archived with the old method.

The OSDDB informs the archival OSD which OSDs can see HPSS directly (a new flag in the OSDDB to be set by the administrator).

# Archiving simple files to HPSS

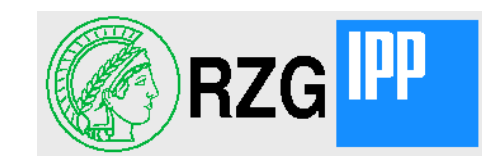

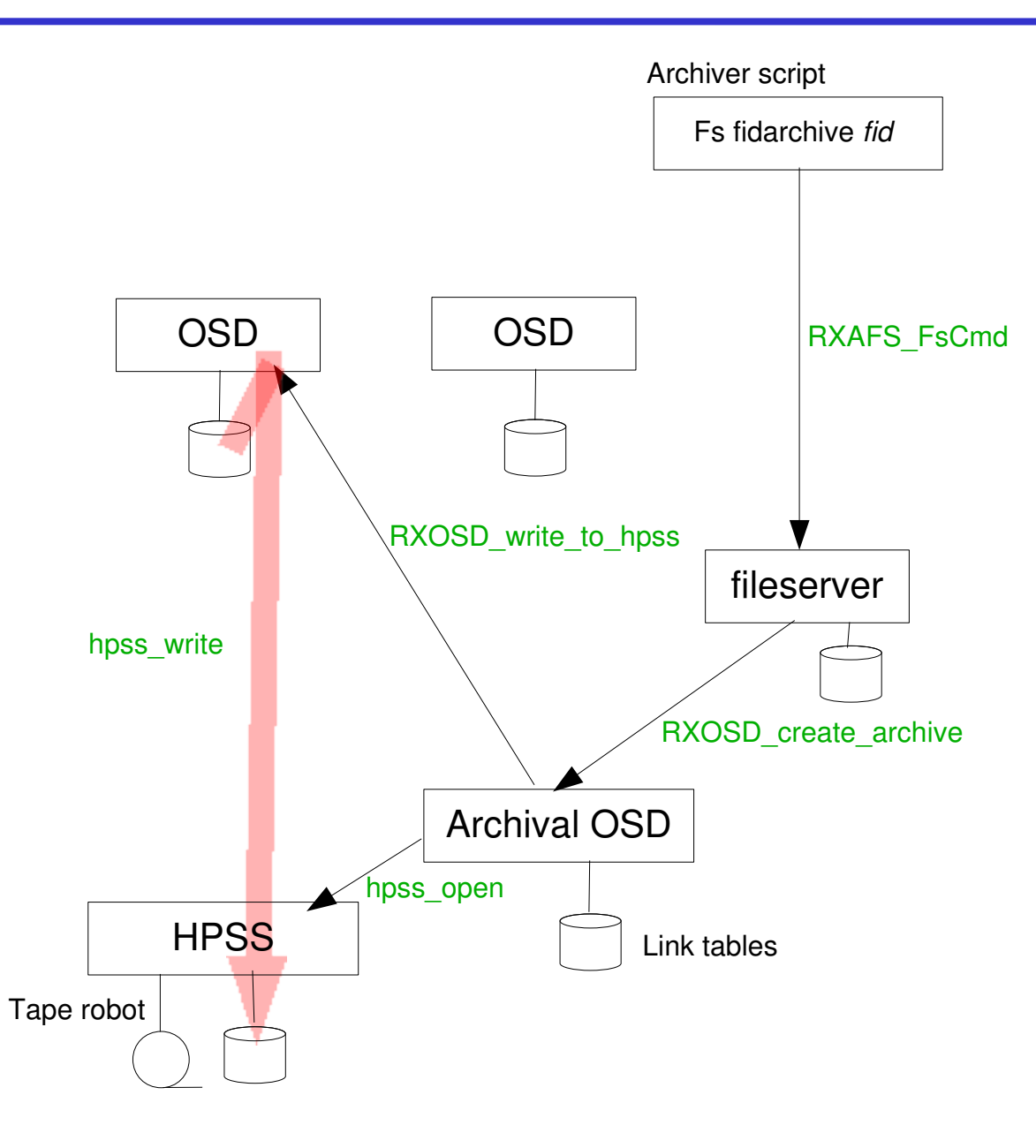

- Archiver script: "fs fidarchive  $\le$ FID $>$ "
- Fileserver does RPC RXOSD\_create\_archive to archival OSD
- Archival OSD creates file in HPSS
- Archival OSD does RPC RXOSD write to hpss to OSD
- OSD sends data to HPSS mover and calculates md5 checksum
- Archival OSD returns md5 checksum to fileserver
- Fileserver stores md5 checksum in file's OSD metadata.
- 13 • HPSS migrates file from staging disk to tape.

#### **R**echen**Z**entrum **G**arching der Max-Planck-Gesellschaft Archiving a striped file to HPSS

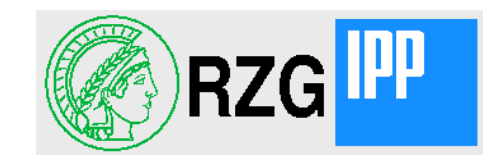

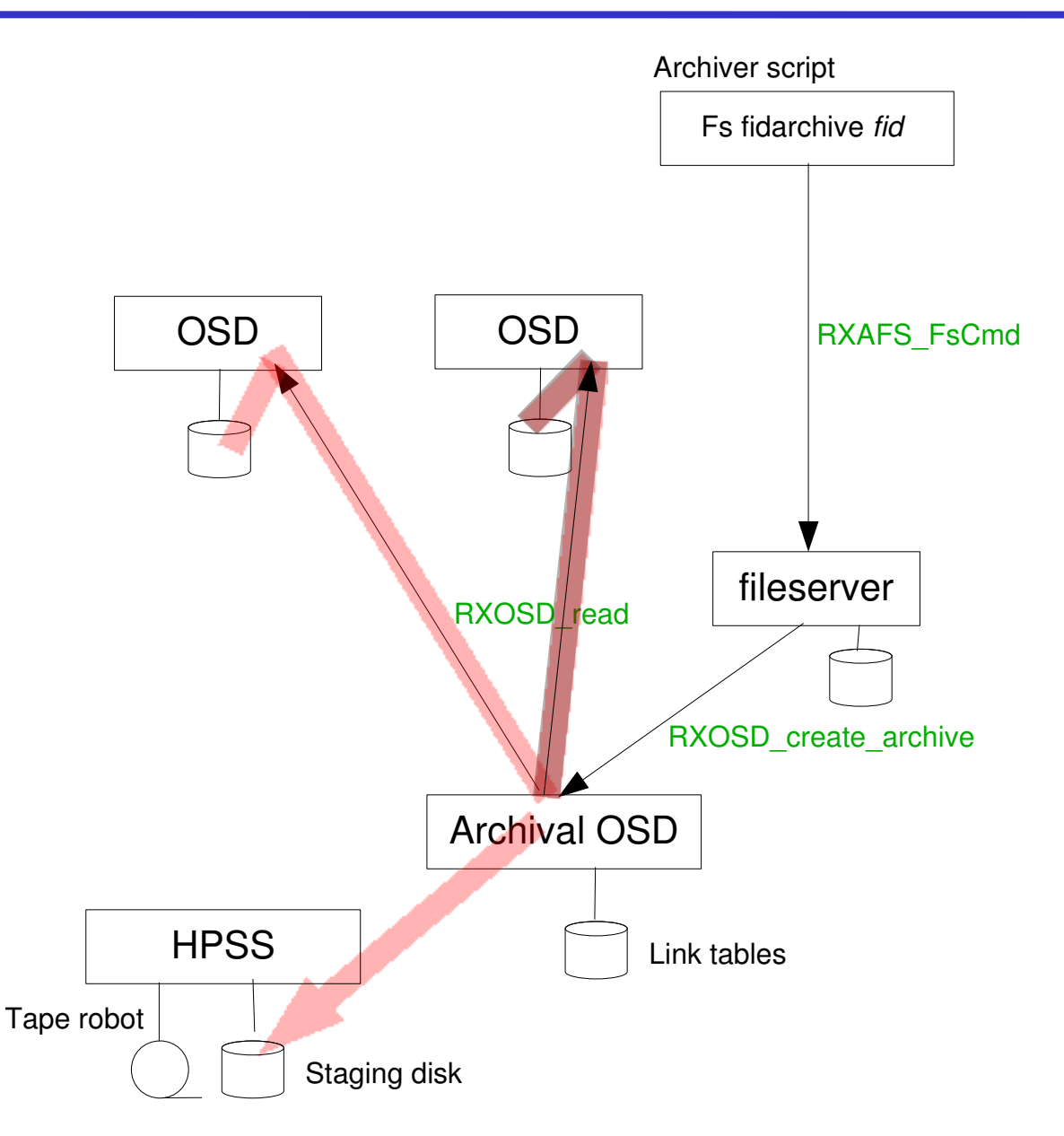

- Archiver script: "fs fidarchive  $\leq$ FID $>$ "
- Fileserver does RPC RXOSD\_create\_archive to archival OSD
- Archival OSD does RPCs RXOSD read to OSDs where stripes of the file are stored and sends data to HPSS mover
- Archival OSD returns md5 checksum to fileserver
- Fileserver stores md5 checksum in file's OSD metadata.
- HPSS migrates file from staging disk to tape.

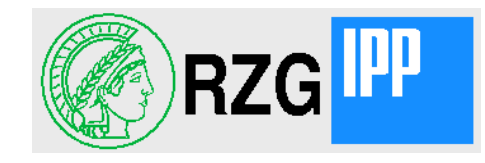

In analogy to the archiving also the recall can be delegated to the OSD where the file should reside (in case the OSD is able to access HPSS directly):

- The fileserver chooses an OSD, creates an object there and stores the information in the file's metadata. Then it issues an RXOSD\_restore\_archive RPC to the archival OSD which owns **HPSS**.
- The archival OSD queues the request in the fetch queue. It allows only a certain number of recalls to run in parallel.
- When the recall was started and the file came on-line inside HPSS the archival OSD does a RXOSD\_read\_from\_hpss RPC to the target OSD.
- The target OSD gets the data from HPSS, calculates the md5 checksum and stores the data in the object.
- At the end the archival OSD does a RXAFS SetOsdfileReady RPC to the fileserver which compares the md5 checksums and sets the file usable.

# Recall of a file from HPSS

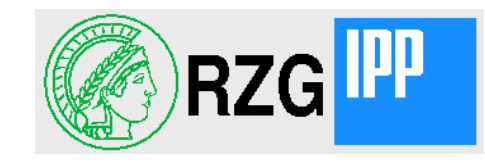

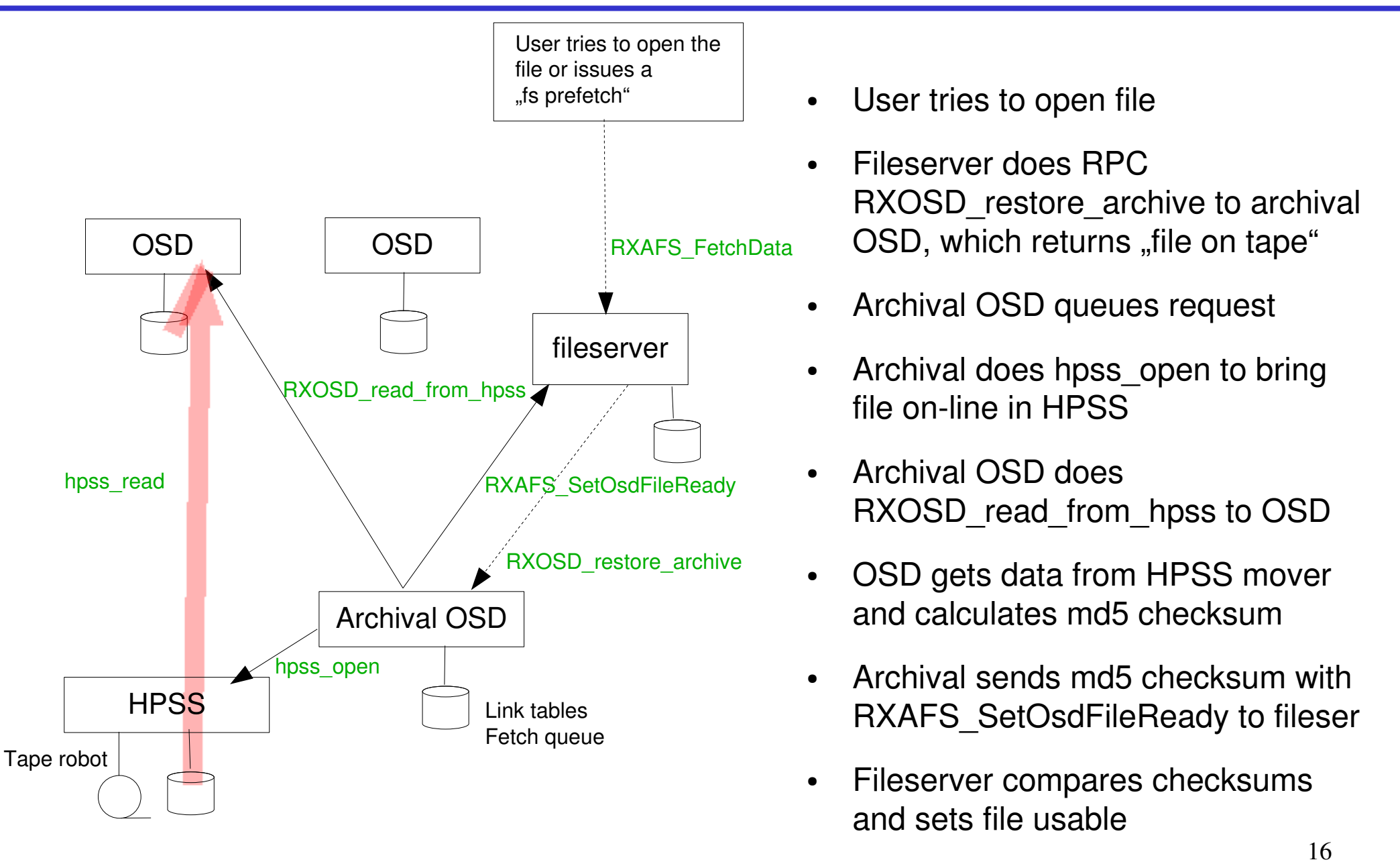

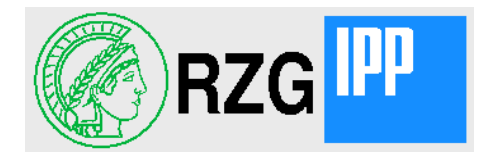

# **After checking out the source code from DESY'a subversion server by**

svn checkout <http://svnsrv.desy.de/public/openafs-osd/trunk/openafs/>

# **Do as usual configure and make.**

## **configure has new options:**

--enable-hpss-hsm enable use of HPSS as HSM system for object storage

--with-hpss-path=path where include and lib for HPSS can be found, typically /opt/hpss

**You need also, of course, --enable-object-storage**

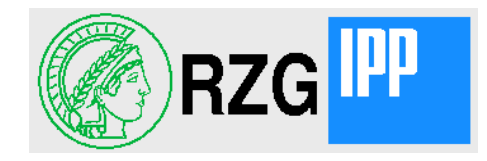

# **After checking out the source code from our subversion server by**

svn checkout [http://pfanne.rzg.mpg.de/svn/RZG-AFS/trunk/afs\\_kerberos/openafs-1.5-osd/](http://pfanne.rzg.mpg.de/svn/RZG-AFS/trunk/afs_kerberos/openafs-1.5-osd/)

## **Do as usual configure and make.**

## **configure has new options:**

- --enable-hpss-hsm enable use of HPSS as HSM system for object storage
- --with-hpss-path=path where include and lib for HPSS can be found, typically /opt/hpss
- **You need also, of course, --enable-object-storage**

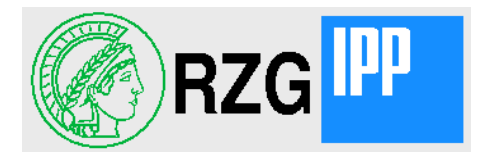

# Questions or comments?

# Thank you

Sep 14, 2010, Pilsen **HPSS as HSM solution for AFS-OSD** Hartmut Reuter

19